# **Práctica 1: HTML básico**

El objetivo de esta práctica es familiarizarse con el lenguaje HTML, por lo que se trabajará con un editor de ficheros ASCII como el **Notepad**, aunque existen otros métodos para conseguir el mismo resultado (editores de HTML o conversores desde otras aplicaciones).

Esta práctica consiste en un *website* que se irá completando progresivamente. Crea una carpeta en tu cuenta y descarga en ella el archivo *Practica01.zip* de la web de Informática III.

### *Ejercicio 1.1: Estructura del HTML; FRAMES.*

Crea la página *index.html* con las siguientes características:

- Título: CULTURSITE.
- x Dos *frames*: margen izquierdo (20% de la pantalla) y parte principal (80%).
- x Contenido del margen izquierdo: página *menu.html*. Target de nombre: *navegador*.
- x Contenido de la parte principal: página *principal.html.* Target de nombre: *main*.

### *Ejercicio 1.2: TAGs para estructurar y formatear texto; LISTAS.*

Formatea el texto de *instituciones.html* según se muestra.

## **INSTITUCIONES VASCAS**

- · Administración de Justicia - Ararteko
- · Asociación de Municipios Vascos-Eudel
- Ayuntamientos
- · Consejo de Relaciones Laborales
- Consejo Economico y Social Vasco · Consejo Superior de Cooperativas de Euskadi
- Consejo Vasco de la Abogacía
- · Cuerpo consular de Bilbao
- · Diputación Foral de Alava
- · Diputación Foral de Bizkaia
- · Diputacion Foral de Gipuzkoa
- · Gobierno Vasco
- · Juntas Generales de Alava · Juntas Generales de Bizkaia
- · Juntas Generales de Giouzkoa
- Parlamento Vasco
- Tribunal Vasco de Cuentas Públicas

#### Consejo de Relaciones Laborales

Es una institución pública de la Comunidad Autónoma del País Vasco, integrada paritariamente por personas designadas por las confederaciones sindicales y empresariales. Sus fines básicos son dos:

Promover el encuentro y diálogo entre dichas confederaciones.

2. Actuar como órgano consultivo en materia sociolaboral respecto del Gobierno y del Parlamento Vasco.

Tiene naturaleza pública, personalidad jurídica propia y actúa con plena independencia en el desarrollo de sus funciones. Fue creado por la Ley 9/1981, de 30 de septiembre, si bien su regulación actual se encuentra en la Ley 11/1997, de 27 de junio (Boletín Oficial del País Vasco nº 142/1997, de 28 de julio).

Consejo Económico y Social Vasco

El Consejo Económico y Social Vasco es un ente consultivo del Gobierno y del Parlamento cuyo objetivo es hacer efectiva la participación de<br>los distintos intereses económicos y sociales en la política económica del País Va

Formatos:

- x **Color de fondo**: #8CACD4
- x **Texto de título**: fuente arial, color blanco, tamaño 2 puntos mayor que el estándar.
- x **Resto del documento**: listas numeradas y no numeradas; negrita; subrayado; itálica (cursiva); fuente arial / por defecto.

### *Ejercicio 1.3: IMÁGENES; TABLAS.*

Añade la última columna de la tabla de *turismo.html* y modifica la tabla para que muestre este aspecto:

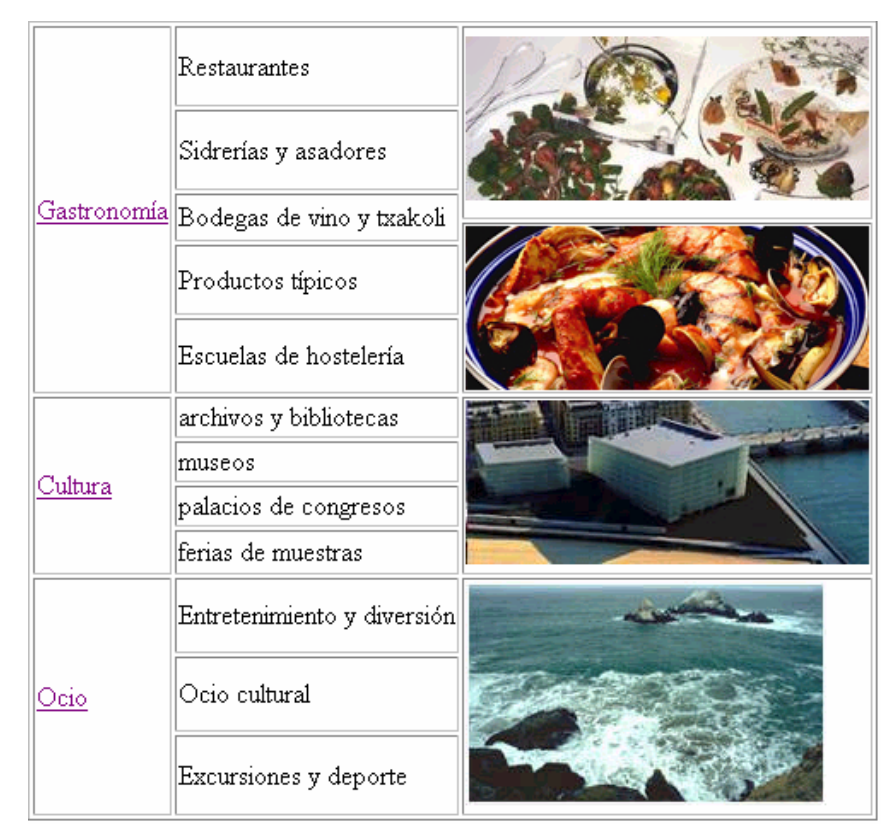

Imágenes: *receta1.jpg*, *receta2.jpg*, *cultura.jpg*, *playa.jpg*.

### *Ejercicio 1.4: LINK en IMAGEN (mapa de bits); TARGETs especiales.*

Añade links en la imagen de *principal.html*:

- Las dos imágenes de la izquierda: link a *turismo.html* en ventana nueva.
- Las dos imágenes de la derecha: link a *instituciones.html* en ventana actual completa.